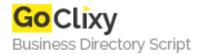

## **Getting Started With CakePHP**

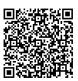

Address {value\_address}

Contact Person{value\_contact\_person}Mobile Number{value\_mobile\_number}

**Email** {value\_email}

Simple tutorial that explains how to install along with installation tips and will walkthrough how do code a basic blog tutorial.

For more details, please visit https://scripts.goclixy.com/getting-started-with-cakephp-21211